# pxjahyper パッケージ

八登崇之 (Takayuki YATO; aka. "ZR")

v1.3 [2023/03/01]

## 目次

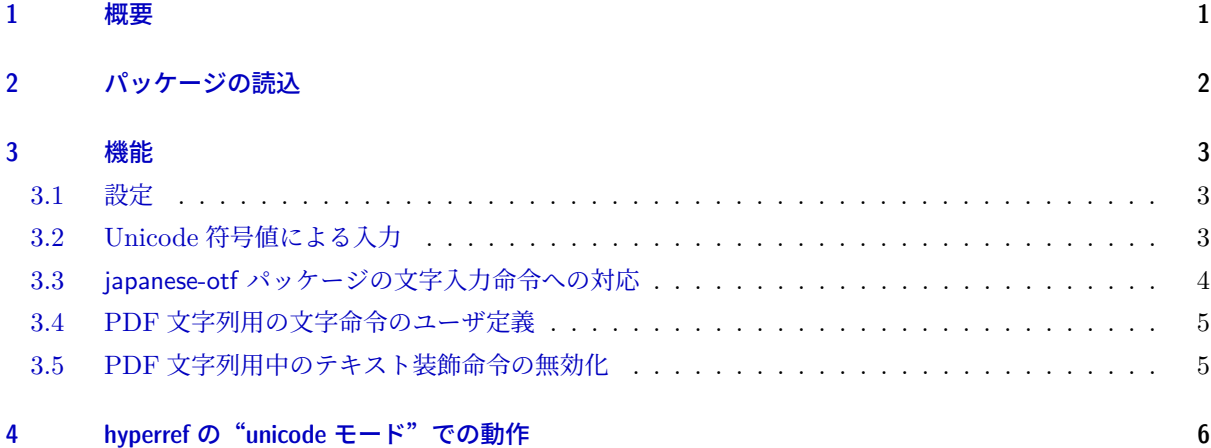

## 1 概要

<span id="page-0-0"></span>(u)pLATFX + hyperref + dvipdfmx の組み合わせで日本語を含む PDF 文字列("しおり"などの文書情報 の文字列)をもつ PDF 文書を作成する場合に必要となる機能を提供する。

- dvipdfmx 用の「tounicode special」について、内部漢字コードに応じて適切なものを出力する。
- PDF 文字列の中で LAT<sub>F</sub>X カーネル (\"a や \textsection 等) や japanese-otf パッケージ (\UTF や \ajMaru 等)の文字出力用命令が"可能な限り"正しく機能するようにする。
- TEX の版面拡大機能が使われている (\mag 値が 1000 でない) 場合\*1には hyperref が出力する papersize special の紙面サイズの値が不正になるが、この場合に \mag 値を考慮して求めた正しいサイズによる papersize special を改めて出力する。
- hyperref が行う「テキスト装飾命令の無力化」の対象に、(u)pLATEX 特有のいくつかの命令を追加する。

 $*1$  典型的には jsclasses の文書クラスで基底フォントサイズを  $10$  pt 以外に設定している場合。

## 2 パッケージの読込

<span id="page-1-0"></span>\usepackage で読み込む。

\usepackage[オプション,...]{pxjahyper}

#### ■使用可能なオプション

- 設定キー記述: \pxjahypersetup 命令の引数に書く設定記述をパッケージオプションに書くことが できる。例えば
	- \usepackage[fallback=delete]{pxjahyper}

と指定すると、表現不能文字を代替するゲタ文字が出力されなくなる。

- ドライバオプション: dvipdfmx、dvips、および nodvidriver (ドライバ依存動作の無効化を明示 的に指示、現状ではほとんどの動作が無効になる)が指定できる。 ※ 1.0 版において nodvidriver の非推奨の別名の none は廃止された。
- resetdvidriver(既定): ドライバオプションを hyperref のドライバ指定から自動的に判定する。 ※ 1.1 版において名前を auto から resetdvidriver に変更した。旧名の auto は非推奨とする。
- tounicode(既定): 以下の 2 つの設定を行う。
	- 1. ドライバが dvipdfmx である場合は適切な「tounicode special」を発行する。 ※この設定は notounicode オプションにより打ち消される。
	- 2.「tounicode special」を前提にした出力を行う。
		- ※この設定は out2uni・convbkmk オプションと排他である。
- notounicode: dvipdfmx 用の「tounicode special」を発行しない。
- out2uni: out2uni フィルタを使うことを前提にした出力を行う。
- convbkmk: convbkmk フィルタを使うことを前提にした出力を行う。 ※ドライバが dvips の場合は既定で convbkmk が有効になる。これにより元の既定値 tounicode は実 質的に\*2無効化される。
- papersize(既定): papersize special の補正を有効にする。
- nopapersize: papersize の否定。

#### ■上級者向けオプション

- otfmacros(既定): japanese-otf 付属の ajmacros パッケージが提供する文字入力命令(\ajMaru、 \ajLig 等)を PDF 文字列中で"可能な限り"使えるようにする。 ※詳細は 3.3 節を参照。 ※ otfmacros を有効にする場合は otfcid も有効にする必要がある。
- nootfmacros: otfmacros の否定。 ※ 0.6 版[より](#page-3-0)既定を otfmacros に変更した。
- otfutf(既定): japanese-otf パッケージの \UTF 命令を PDF 文字列中で使えるようにする。

 $^{\ast 2}$  tounicode の説明中の項目 1 の機能は dvips では効果がなく、また項目 2 の機能は上書きされるため。

※詳細は 3.3 節を参照。

- nootfutf: otfutf の否定。
- otfcid (既定): japanese-otf パッケージの \CID 命令を PDF 文字列中で"可能な限り"使えるよう にする。

※エンジンの ε-TFX 拡張および etoolbox と bxjatoucs パッケージのインストールが必要。 ※詳細は 3.3 節を参照。

- nootfcid: otfcid の否定。
- disablecmds(既定): 「PDF 文字列中のテキスト装飾命令の無効化」を有効にする。 ※詳細は [3.5](#page-3-0) 節を参照。
- nodisablecmds: disablecmds の否定。
- bigcode (既定): upTEX での ToUnicode CMap として UTF8-UTF16 を用いる。
- nobigco[de](#page-4-1): bigcode の否定。upTFX での ToUnicode CMap として UTF8-UCS2 を用いる。 ※ 0.3a 版より既定を bigcode に変更した。
- force-unicode: このオプションは何もしない。 ※ pLATEX での"unicode モード"が正式にサポートされたためこのオプションは不要になった。

## 3 機能

「概要」で述べた機能は(オプション設定に応じて)自動的に実施される。

#### <span id="page-2-0"></span>3.1 設定

```
パッケージの動作の設定を \pxjahypersetup 命令で行える。
```

```
\pxjahypersetup{⟨キー⟩=⟨値⟩,...}
```
有効な設定キーは以下の通り。

• fallback=*⟨*値*⟩*: PDF 文字列中で表現不能な文字についての代替出力の方法を指定する。

**–** geta(既定): 表現不能な文字をゲタ記号(〓)に置き換える。

**–** delete: 表現不能な文字を削除する。

※以下、パッケージ動作の解説中で「ゲタ記号を出力」とある場合は実際にはこの設定に従う。

### 3.2 Unicode 符号値による入力

<span id="page-2-2"></span>PDF 文字列入力中で、命令 \Ux が以下の意味に変更される。PDF 文字列以外では \Ux は以前の定義(ま たは未定義)に戻る。\*3

<sup>\*3</sup> \Ux という命令名は bxbase パッケージの Unicode 符号値入力用の命令が使っているものである。従って、bxbase パッケージを 読み込んでいれば、「PDF 文字列と版面出力の両方に使われる」ようなテキストにおいて、\Ux で Unicode 符号値入力が可能に なる。ただし、Unicode 符号値入力用の命令としては「japanese-otf パッケージの \UTF 命令」の方が有名であり、pxjahyper は \UTF もサポートするので、こちらを使う方が無難かもしれない。

- \Ux{*⟨*Unicode 符号値 16 <sup>進</sup>*⟩*}: その符号値の文字を出力する。具体的な動作は以下の通り:
	- **–** out2uni または convbkmk が有効の場合は、エスケープ表記(\0xUUUU)を出力する。
	- **–** エンジンが upLATEX の場合、あるいは"unicode モード"(4 節)が有効の場合は、当該の Unicode 文字自体を書いたのと同等になる。
	- **–** 上記以外で、TEX Live 2022 以降の pLATEX の場合\*4は、当該の Unicode 文字に対応する JIS <sup>符</sup> 号系の文字を書いたのと同等になる。JIS 符号系にない文[字](#page-5-0)の場合は出力できないので警告を出し だ上でゲタ記号を出力する。
- どの条件にも当てはまらない場合は、\Ux は無効になる(定義されない)。

#### 3.3 japanese-otf パッケージの文字入力命令への対応

<span id="page-3-0"></span>■\UTF 命令 japanese-otf パッケージの \UTF 命令は、PDF 文字列中では out2uni 用の出力を行う。本パッ ケージで otfutf オプションを有効にした場合は、PDF 文字列中の動作が以下のように変更される。

- \Ux 命令(3.2 節参照)が有効の場合は、\Ux と同じ動作\*5になる。
- それ以外の場合は、常に(警告を出した上で)ゲタ記号を出力する。

※ \UTF 命令の多言語版、すなわち \UTFC・\UTFK・\UTFM・\UTFT 命令も \UTF と同じ扱いになる。

■\CID 命令 japanese-otf パッケージの仕様では \CID 命令は、PDF 文字列中ではサポートされない(未定 義動作となる)。本パッケージで otfcid オプションを有効にした場合は、PDF 文字列中で \CID が"可能な 限り"使えるようにする。具体的な仕様は以下の通り。

- 当該の AJ1 のグリフに"対応"する単独の Unicode 文字があればそれを出力し、なければ(警告を出 した上で)ゲタ記号を出力する。\*6 ※例えば、\CID{8226} (ローマ数字 12) は Unicode 文字の U+217B に "対応"するので \Ux{217B} と同等になるが、\CID{8297}(ローマ数字 15)については"対応"する単独の Unicode 文字がないの で、ゲタ記号に置き換えられる。
- ただし \Ux 命令(3.2 節参照)が無効になる場合は、そもそも Unicode 文字も出力できないため、常に (警告を出した上で)ゲタ記号を出力する。結局情報は欠落するが、それでも未定義動作(エラーにな りえる)よりは好ましいであろう。

※ otfcid の利用には、[エン](#page-2-2)ジンの *ε*-TEX 拡張および etoolbox と bxjatoucs パッケージが必要。 ※ \CID 命令の多言語版はサポートされない。

■ajmacros パッケージの命令 本パッケージで otfmacros オプションを有効にした場合は、japanese-otf 付 属の ajmacros パッケージが提供する文字入力命令(\ajMaru、\ajLig 等)を PDF 文字列中で"可能な限り" 使えるようにする。具体的な仕様は以下の通り。

• Unicode 文字で表現可能であればそれを出力し、なければ代替表現を出力する。

<sup>\*4</sup> 正確にいうと、\Uchar <sup>と</sup> \ucs プリミティブをもつ *ε*-(u)pTEX エンジンである場合。

<sup>\*5</sup> もし \Ux の出力がゲタ記号になる場合は、\UTF もゲタ記号になる。

<sup>\*6</sup> 旧版では削除していたが、他の同様の場合と合わせるため 1.0 版よりゲタ記号を出力する仕様を変更した。

• Unicode 文字を出力する場合の仕様は \CID と同じ。(\Ux が無効の場合はゲタ記号になる。)代替表現 の場合は「普通の文字の出力に置き換えられる」可能性がある。 ※例えば、\ajLig{ドル}("ドル"の組文字)は Unicode 文字の U+3326 に"対応"するので \Ux{3326} と同等になるが、\ajLig{ウルシ}("ウルシ"の組文字)は Unicode に"対応"する文字がないため単 に"ウルシ"と書いたのと同等になる。

※ otfmacros を有効にする場合は otfcid も有効にする必要がある。(従って otfcid と同じ前提条件が課さ れる。)otfcid が無効な場合は otfmacros も無効になる。

※ ajmacros パッケージの多くの命令は脆弱 (fragile) である。そのため、節見出し (\section 等の引数) で \ajMaru 等の命令を使いたい場合は、命令の前に \protect を付ける必要がある。\*7

#### <span id="page-4-0"></span>3.4 PDF 文字列用の文字命令のユーザ定義

以下の命令が提供される。(プリアンブルでのみ使用可能。)

- \pxDeclarePdfTextCommand{\制御綴}{*⟨*JIS 符号値*⟩*}{*⟨*Unicode 符号値*⟩*}: PDF 文字列中の \<sup>制</sup> 御綴 の動作として、指定した符号値の文字を出力することを指定する。
- \pxDeclarePdfTextComposite{\制御綴}{*⟨*引数*⟩*}{*⟨*JIS 符号値*⟩*}{*⟨*Unicode 符号値*⟩*}: PDF 文字 列中の「\制御綴 (アクセント命令)+ *⟨*引数*⟩*」の動作として、指定した符号値の文字を出力すること を指定する。

これらの命令において、符号値は 16 進数で指定する。Unicode 文字の出力が可能な状況(エンジンが upLATEX の場合は常に該当する)では「JIS 符号値」は使われないので省略して(空にして)もよい\*8 (或い はそもそも JIS X 0208 にない文字の場合は省略する)。

例えば、以下のように定義しておくと、PDF 文字列中で \textschwa(schwa 記号)や \d{t}(t)が使え るようになる。

\pxDeclarePdfTextCommand{\textschwa}{}{0259} \pxDeclarePdfTextComposite{\d}{t}{}{1E6D}

#### <span id="page-4-1"></span>3.5 PDF 文字列用中のテキスト装飾命令の無効化

PDF 文字列は単なる Unicode 文字列として扱われるものなので、\textit や \large 等のテキスト装飾 用の命令は意味をなさず、またそれらの命令の実装は PDF 文字列の解釈中は正常に処理できない。PDF 文 字列と版面出力の両方に使われるテキスト(節見出し等)についてテキスト装飾命令が支障なく使えるよう に、hyperref では基本的なテキスト装飾命令(多くは LATEX カーネルが提供するもの)について、「PDF 文字 列として扱う場合は自動的に無力化\*9する」機構を実装している。これにより、例えば節見出しのテキストに "\textit{text}"が含まれていたとすると、版面に出力する場合には"*text*"のように装飾が施され、一方 で、PDF 文字列としては"text"と解釈されることになる。

 $^{\ast 7}$  ちなみに、引数が PDF 文字列として解釈される場合には、\protect は全く結果に影響しない。

<sup>\*8</sup> 一応、「JIS 符号値」が使われることが確実な状況では「Unicode 符号値」も省略可能であるが、そのような状況であるかの判断 は困難であるため、「Unicode 符号値」の省略は推奨されない。

<sup>\*9</sup> 例えば、 "\textit{text}"や "{\large text}"は単に "text" と書いたものと見なされる。

0.5 版以降の pxjahyper では、この無効化の対象に「和文用のテキスト装飾命令(およびそれに準じるもの)」 を追加するようになった。以下の命令が対象になる。

- hyperref での無効化の対象である「フォント選択命令」の和文版に相当するもの。例えば、\textmc \gtfamily \kanjifamily \romanshape \usekanji \useroman \userelfont 等が該当する。
- pLATFX カーネル命令: \<
- $pTFX \n\mathcal{I} \cup \exists \forall j : \langle (dis) \rangle$ inhibitglue  $\langle (no) \rangle$ autospacing  $\langle (no) \rangle$ autoxspacing
- plext の命令: \bou \kasen \rensuji
- japanese-otf の命令: \textmg\mgfamily\ltseries\ebseries\propshape
- jsclasses のクラスの命令: \maybeblue \HUGE
- jlreq クラスの命令: \jafontsize \tatechuyoko \jidori

## <span id="page-5-0"></span>4 hyperref の "unicode モード" での動作

hyperref パッケージの unicode オプションが有効である場合(これを"unicode モード"と呼ぶことにす る\*10)で動作している場合は、PDF 文字列の Unicode への変換は(DVI ドライバ等でなく)hyperref 自身 により行われる。hyperref が"unicode モード"である場合には、pxjahyper はそれを自動的に検知してそれ に適応した動作に切り替える。

- \Ux 命令は hyperref の \unichar 命令を利用して出力する。このため、pLATFX でも Unicode 文字の 出力が可能になる。
- PDF 文字列中の和文文字や LICR 命令の処理は hyperref の側に任せられる。 ※ただし現状では「tounicode special」の発行は(特に害はないため)無効化されない。

ただし、現状での"unicode モード"対応動作には以下の制限がある。

• hyperref の (pdftitle 等の) パッケージオプション中での和文文字の処理は失敗する。このため、文 書情報は \hypersetup 命令で指定する必要がある。

<sup>\*10</sup> "unicode モード"を有効にする方法は unicode(=true) の指定以外にも存在する。また、hyperref の 7.00g 版 [2021-02-04] よ り、pLATFX 以外のエンジン (upLATK も含む)について "unicode モード"は既定で有効になっていることに注意。